# **LAPORAN PROJEK AKHIR**

# **IMPLEMENTASI PENGGUNAAN VISUAL EFFECT PADA VIDEO INTRO BANK SUMSEL BABEL**

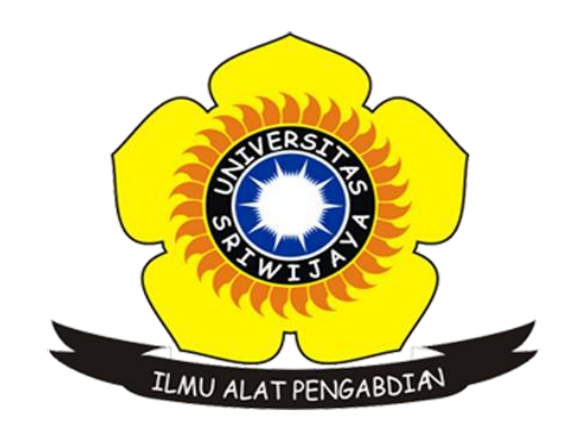

#### **OLEH :**

**M Gufron Oktarnadi**  M Gufron Oktarandi**09010581923012**

## **PROGRAM STUDI MANAJEMEN INFORMATIKA**

## **FAKULTAS ILMU KOMPUTER**

**UNIVERSITAS SRIWIJAYA**

**2022**

# **LEMBAR PENGESAHAN**

#### **LAPORAN PROJEK AKHIR**

## IMPLEMENTASI PENGGUNAAN VISUAL EFFECT PADA VIDEO INTRO BANK **SUMSEL BABEL**

Sebagai salah satu syarat untuk membuat Projek Akhir Program Studi Manajemen Informatika Jenjang Diploma III

Oleh:

**M Gufron Oktarandi** 09010581923012 Palembang, 15 Desember 2022

Pembimbing I,

Pembimbing II,

**Rizka** Curnia, M.Sc.

NIP. 198605192009122006

Dedy Kurniawan, M.Sc. NIP. 199008022019031006

Mengetahui, Koordinator Program Studi danajemen Informatika,

Apriansyah Putra, S.Kom., M.Kom. NIP. 197704082009121001

 $\mathbf{i}$ 

# **HALAMAN PERSETUJUAN**

# Telah Diuji dan Lulus Pada:

Hari : Selasa

: 27 Desember 2022 **Tanggal** 

### Tim Penguji:

- $\mathbf{1}$ . Ketua Sidang : M. Rudi Sanjaya, S.Kom., M.Kom.
- $2.$ Pembimbing I : Rizka Dhini Kumia, S.T., M.Sc.
- $3.$ Pembimbing II : Dedy Kumiawan, M.Sc.
- $\ddot{a}$ Penguji
- : Rusdi Efendi, M.Kom.

#### Mengetahui,

Koordinator Program Studi Manajemen Informatika,

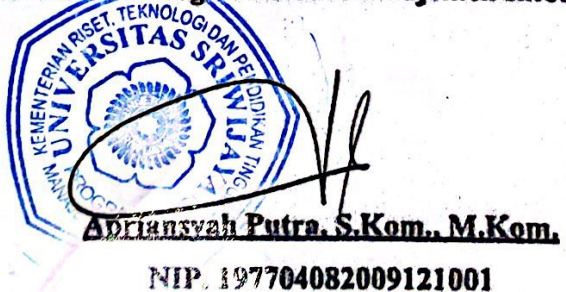

#### Lampiran 6. Surat Pernyataan

#### **SURAT PERNYATAAN**

Saya yang bertanda tangan dibawah ini:

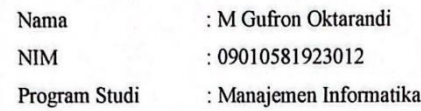

Dengan ini menyatakan bahwa:

- 1. Dalam Penyusunan/Penulisan Tugas Akhir harus bersifat Orisinil dan tidak melakukan Plagiatisme baik produk Software/Hardware
- 2. Dalam Penyelesaian Tugas Akhir dilaksanakan di Laboratorium Fakultas Ilmu Komputer Universitas Sriwijaya dan tidak diselesaikan atau dikerjakan oleh pihak lain diluar Civitas Akademik Fakultas Ilmu Komputer Universitas Sriwijaya

Demikian pernyataan ini saya buat dengan sebenar benarnya dan saya bersedia diberikan sanksi apabila dikemudian hari pernyataan saya ini terbukti tidak benar yaitu:

- 1. Tidak dapat mengikuti ujian Komprehensif atau tidak lulus ujian Komprehensif.
- 2. Bersedia menggati judul atau topik tugas akhir setelah mendapat persetujuan dari pembimbibng tugas akhir.

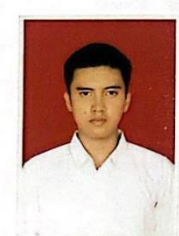

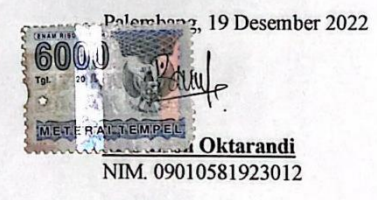

# **HALAMAN PERSEMBAHAN**

#### <span id="page-4-0"></span>**Motto:**

- ❖ "Jangan pernah berhenti belajar karena ilmu tidak ada habisnya"
- ❖ "Pengalaman dan masa lalu akan mendewasakan dan akan selalu dijadikan sebuah kisah di masa depan"

# **Kupersembahkan Kepada:**

- *Allah SWT yang maha ESA*
- *Saudara dan kedua orang tua*
- *Sahabat seperjuangan*
- *Rekan-rekan MI 2019*
- *Almamater Unsri*

# **ABSTRAK**

## <span id="page-5-0"></span>**IMPLEMENTASI PENGGUNAAN VISUAL EFFECT PADA VIDEO INTRO BANK SUMSEL BABEL**

#### **OLEH :**

#### **M Gufron Oktarandi 09010581923012**

Bank Sumsel Babel adalah sebuah Badan Usaha Milik Daerah (BUMD) yang bergerak pada bidang perbankan. Pembuatan video intro pada divisi *marketing* Bank Sumsel Babel Cabang Utama Kapten A.Rivai saat ini masih belum tersedia, dikarenakan proses *marketing* masih menggunakan cara yang manual untuk mempromosikan produk ataupun jasa perusahaan. Metode pengambilan data dalam pembuatan projek akhir ini yaitu penulis melakukan observasi langsung ke tempat penelitian, dan melakukan wawancara dengan pihak perusahaan. maka dari itu tujuan dari penulisan ini yaitu menyediakan sarana pembuatan video intro yang akan menjadi titik acuan serta menjabarkan *design* intro menggunakan metode pemanfaatan *visual effect* pada *Adobe After Effect* untuk memberikan hasil yang bersifat praktis dan efisien. Adapun hasil dari pembuatan video intro ini dapat digunakan oleh perusahaan khususnya pada divisi *marketing* sebagai intro pada media promosi produk atau jasa, maupun sebagai intro media informasi perusahaan.

**Kata Kunci :** *video intro, visual effect, multimedia*

### *ABSTRACT*

## <span id="page-6-0"></span>**IMPLEMENTATION OF THE USE OF VISUAL EFFECT IN THE INTRO VIDEO OF BANK SUMSEL BABEL**

#### **FROM:**

#### **M Gufron Oktarandi 09010581923012**

Bank Sumsel Babel is a Regional Owned Enterprise (BUMD) engaged in the banking sector. Making an intro video at the marketing division of Bank Sumsel Babel Main Branch Captain A.Rivai is currently not available, because the marketing process still uses manual methods to promote company products or services. The data collection method in making this final project is that the writer made direct observations at the research site, and conducted interviews with the company. therefore the purpose of this writing is to provide a means of making an intro video which will be a reference point and to describe the intro design using the visual effect utilization method in Adobe After Effects to provide practical and efficient results. The results of making this intro video can be used by companies, especially in the marketing division as an intro to product or service promotion media, as well as an intro to company information media.

**Kata Kunci :** *video intro, visual effect, multimedia*

# **KATA PENGANTAR**

<span id="page-7-0"></span>Segala Puja dan Puji Syukur atas Allah yang telah melimpahkan rahmat serta hidayahnya sehingga laporan projek akhir ini dapat diselesaikan dengan baik. Shalawat beserta salam kita sanjungkan kepada baginda nabi *Muhammad Shallallahu'alaihi wa sallam*, beserta para keluarga dan pengikutnya. Alhamdulilah projek akhir yang diberi judul " Implementasi Penggunaan Visual Effect pada Intro Video Bank Sumsel Babel, ini dapat diselesaikan tepat pada waktunya.

Adapun Tujuan dari penyusunan Tugas Akhir ini yaitu untuk memenuhi syarat kelulusan mahasiswa Universitas Sriwijaya khususnya Fakultas Ilmu Komputer pendidikan Diploma Tiga (D3) Program Studi Manajemen Informatika. Dalam pengerjaan Tugas Akhir ini tidak luput dari dukungan, doa, usaha maupun semangat yang telah diberikan dari beberapa pihak kepada penyusun. Oleh karena itu penyusun dalam keadaan saat ini ingin mengucapkan rasa terima kasih kepada:

- 1. Allah SWT yang telah memberikan berkah dan kemudahan serta kesempatan dalam proses penyusunan Tugas Akhir ini.
- 2. Bapak Muhammad Fahmi selaku Pimpinan Bank Sumsel Babel Cabang Utama Kapten A.Rivai, yang telah memberikan kesempatan bagi penyusun untuk melakukan penelitian disana.
- 3. Bapak Prof. Dr. Ir. H. Anis Saggaff selaku Rektor Universitas Sriwijaya.
- 4. Bapak Jaidan Jauhari, S.Pd., M.T. selaku Dekan Fakultas Ilmu Komputer Universitas Sriwijaya.
- 5. Bapak Apriansyah, S.Kom,. M.Kom selaku Ketua Program Studi Manajemen Informatika Fakultas Ilmu Komputer Universitas Sriwijaya
- 6. Ibu Rizka Dhini Kurnia, M.Sc. Selaku Pembimbing I yang telah meluangkan waktu dan ilmunya serta memberikan bimbingan dan pengarahan yang baik kepada penyusun.
- 7. Bapak Dedy Kurniawan, M.Sc. Selaku Pembimbing II yang telah meluangkan waktu dan ilmu nya serta memberikan bimbingan dan pengarahan yang baik kepada penyusun.
- 8. Bapak dan ibu dosen beserta staf dan karyawan Fakultas Ilmu Komputer Universitas Sriwijaya yang telah memberikan pengetahuan serta bimbingan yang sangat bermanfaat kepada penyusun.
- 9. Kedua Orang tua, saudara-saudaraku, dan keluarga besar yang telah memberikan dukungan baik moril maupun materil serta doa sehingga saya dapat menyelesaikan Tugas Akhir ini.
- 10. Bapak Muhammad Fahmi selaku pemimpin Bank Sumsel Babel cabang utama Kapten A.Rivai.
- 11. Teman-teman dari pihak Bank Sumsel Babel Cabang Utama Kapten A.Rivai yang telah banyak membantu dan mengarahkan penulis untuk melakukan penelitian.
- 12. Kekasih yang selalu memotivasi dan memberi semangat dalam pembuatan laporan ini yaitu Anisa Rastra Wulandari.
- 13. Teman-teman seperjuangan MA yaitu Rizky Zulpa Pratama, Irham Rizky, Reza Rizky Effendi, Fajri Akbar, Denando Larasakti, Adnan Juligan, Kevin Bagaskara, Dhicky Threeando Ferrari dan lain-lain yang senantiasa membantu penulis dalam menyelesaikan tugas akhir ini serta memberikan dukungan dan menyemangati penulis.
- 14. Teman-teman program studi Manajemen Informatika angkatan 2019 yang telah membantu memberikan informasi dan pengetahuan yang berguna.
- 15. Teman-teman Himpunan Diploma Komputer (Himdiko) yang juga telah membantu dalam pembuatan tugas akhir ini dan sudah mengajarkan pengalaman dalam berorganisasi.
- 16. Semua pihak yang tidak dapat penyusun sebutkan satu per satu dalam melakukan penyelesaian Tugas Akhir ini.
- 17. Last, but not least, I wanna thank me, I wanna thank me for believing in me, I wanna thank me for doing all this word work, I wanna thank me for having no days off, I wanna thank me for never quitting, for just being me at all times.

Akhir kata semoga laporan tugas akhir ini dapat bermanfaat bagi penyusun maupun pembaca serta dapat digunakan dan dijadikan bahan refrensi bagi semua pihak yang berkepentingan. Dalam pembuatan laporan tugas akhir ini penyusun menyadari bahwa tugas akhir ini belum sempurna, oleh karena itu penulis mengharapkan kritik dan saran yang bersifat membangun.

> Palembang, 15 Desember 2022 Penulis,

**M Gufron Oktarandi NIM. 09010581923012**

# **DAFTAR ISI**

<span id="page-10-0"></span>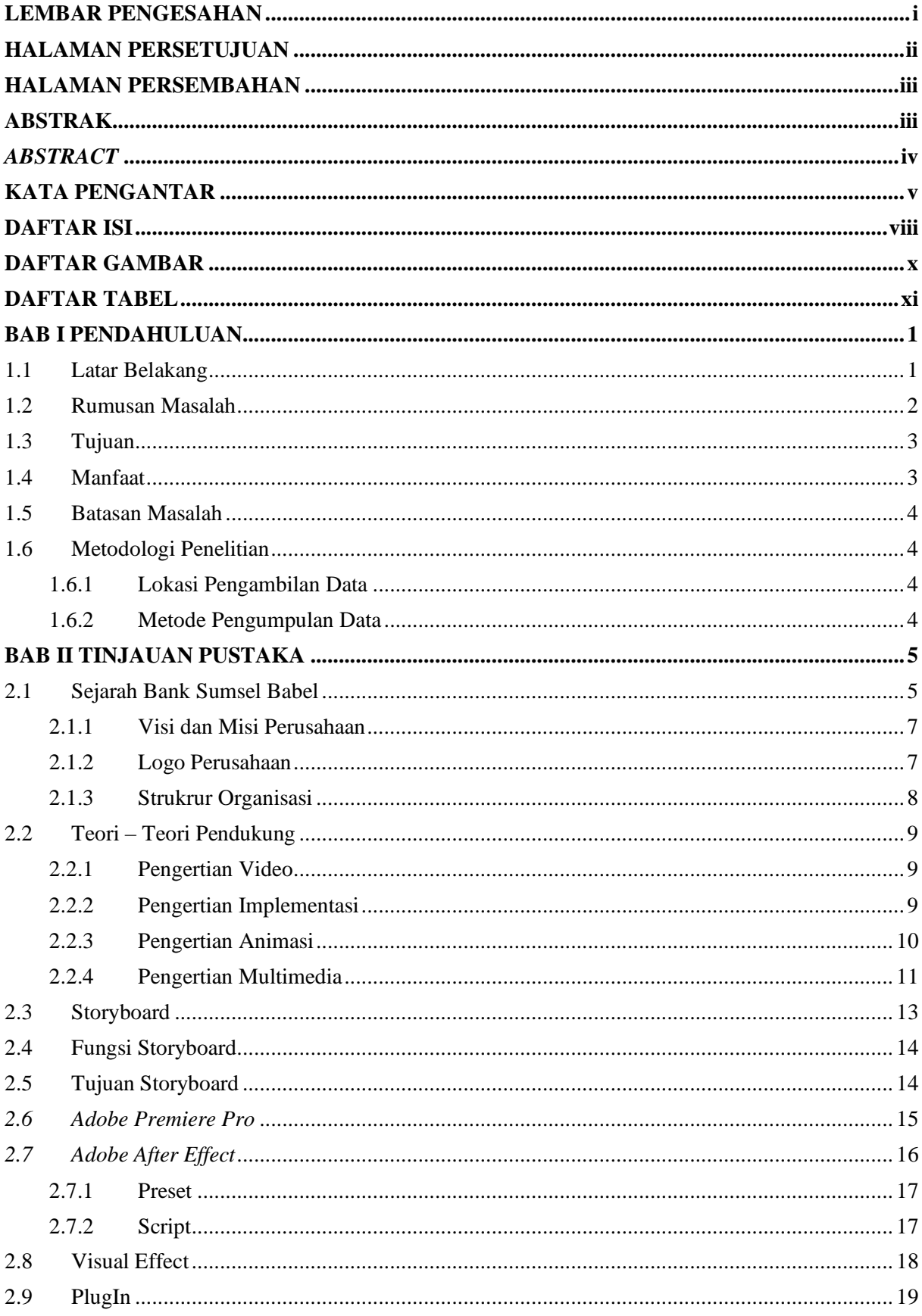

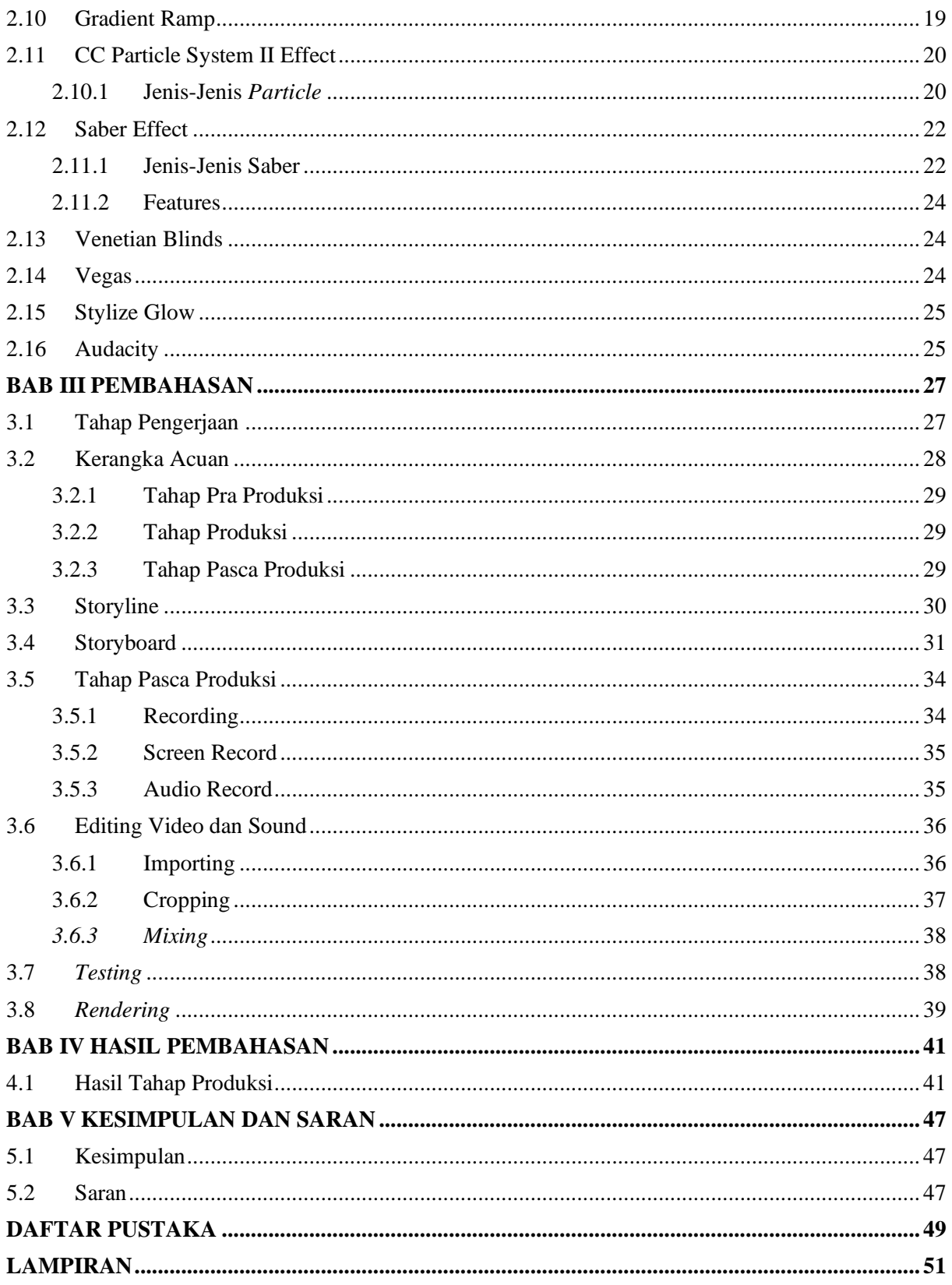

# **DAFTAR GAMBAR**

<span id="page-12-0"></span>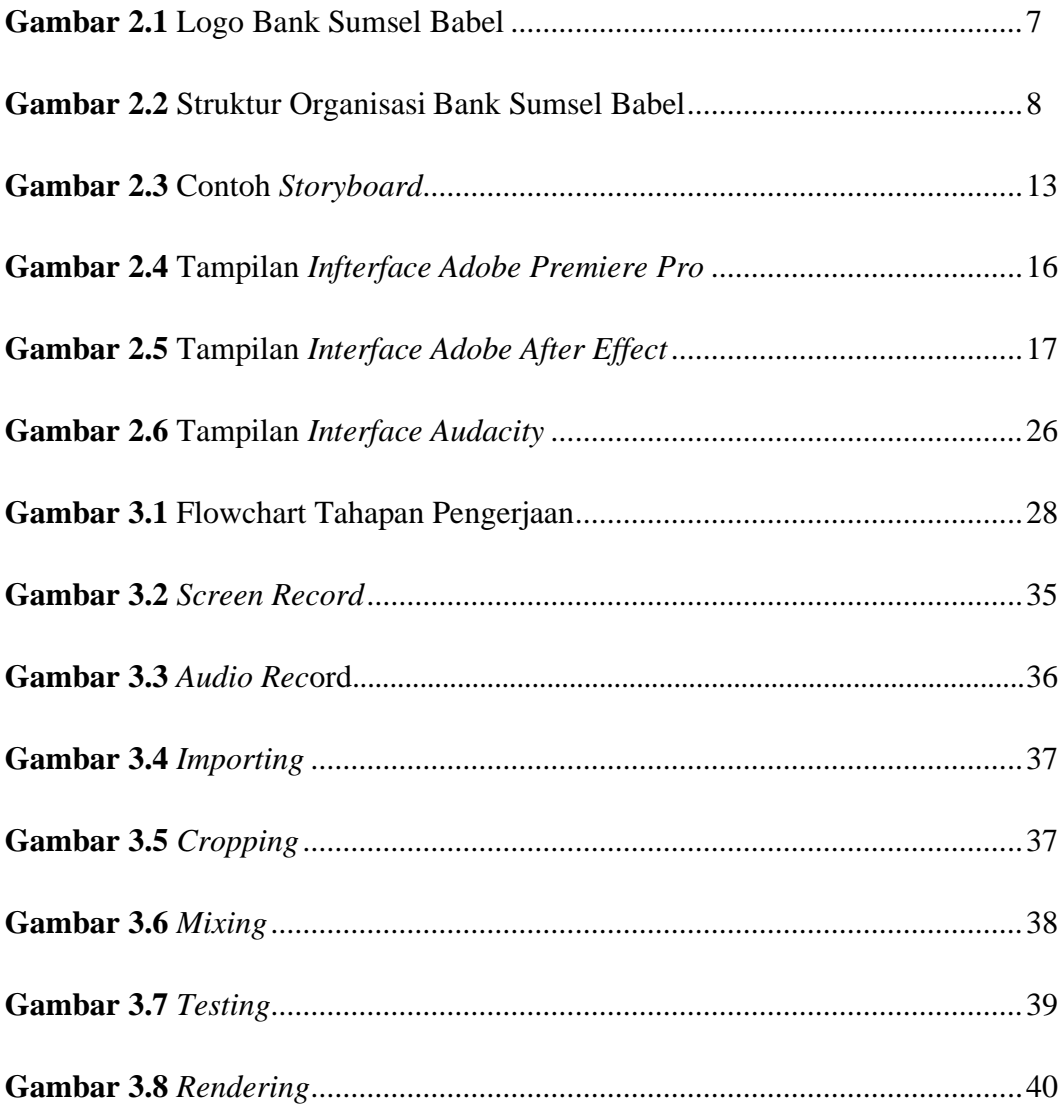

# **DAFTAR TABEL**

<span id="page-13-0"></span>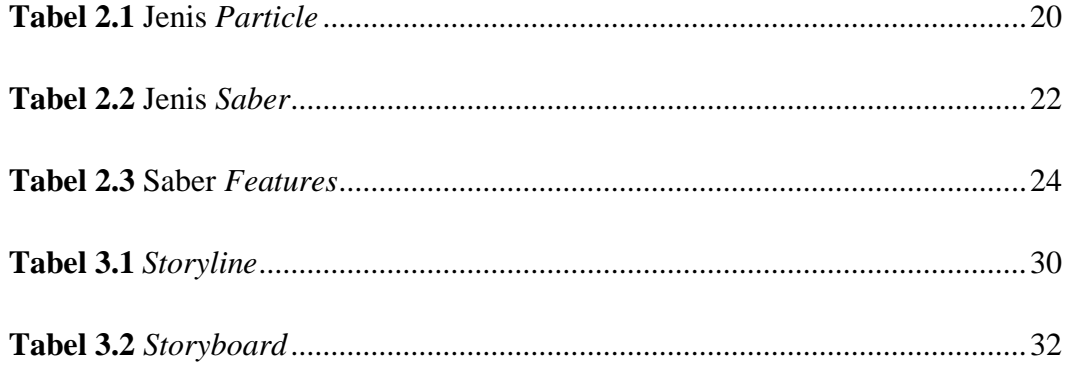

# **BAB I PENDAHULUAN**

#### <span id="page-14-2"></span><span id="page-14-1"></span><span id="page-14-0"></span>**1.1 Latar Belakang**

Pada era seperti sekarang ini, perkembangan teknologi saat ini sudah sangat berkembang pesat di berbagai aspek kehidupan, salah satunya dalam perkembangan multimedia yaitu video. Dalam *Multimedia*, definisi video adalah sumber *multimedia* visual yang menggabungkan beberapa gambar menjadi satu kesatuan gambar yang bisa bergerak.

Ditandai dengan semakin canggih dan beragamnya bentuk video yang beredar. Dengan menggunakan teknologi aplikasi secara bijak dan seusai kebutuhan serta menghasilkan banyak manfaat yang didapatkan seperti menjadikan pekerjaan yang dilakukan manusia menjadi lebih cepat dan ringkas. Pembuatan *Visual Effect* sendiri banyak menggunakan program *Adobe After Effect*.

*Visual effect* ialah istilah yang merujuk pada apa saja yang tidak bisa ditangkap oleh cara fotografi biasa. *Visual effect* merupakan sub kategori dari *special effect* yang dapat diraih dengan proses digital. Dalam dunia perfilman, *visual effect* menjadi salah satu fakor yang mendapati ulasan yang bagus dari penonton, tetapi juga menghasilkan ulasan yang buruk (Kristanto & Angelina, 2013).

*Visual effect* ialah pemberian efek yang dimasukkan ke suatu film yang menjadi persesuaian dari gambar *shooting* asli dengan rekayasa dari komputer dengan menciptakan aksu yang realistis sesuai dengan skenario. Penggunaannya memang memiliki peran yang sangat penting selain dapat menyampainkan pesan dengan efek tersebut film akan menjadi dramatis dan memiliki peran yang sangat penting. Selain dapat menyampaikan pesan, dengan efek tersebut film akan menjadi dramatis dan memikat para penonton.

Tanpa adanya *visual effect* maka film action akan terlihat hambar dan tidak menarik sama sekali (Setiono & Riwinoto, 2015). Sedangkan menurut penelitian (Risan, Nasir, & Mursyidah, 2018) *visual effect* membuat seorang pencipta film mampu membawa kedunia yang tidak nyata, dan memandang sesuatu yang hanya dapat direalisasikan memalui imajinasi. Untuk menciptakan *visual effect*, diperlukan keterampilan dan banyak refrensi agar dapat membuat efek yang luar biasa.

Berdasarkan latar belakang tersebut, maka dibutuhkan suatu pengimplementasian *visual effect* pada video intro Bank Sumsel Babel Sebagai faktor pendukung maupun sebagai metode yang akan menjadi titik acuan dalam melakukan proses pengimplementasian sesuai dengan kriteria yang akan diaplikasikan. Maka dari itu penulis dalam hal permasalahan diatas ingin mengangkat "**Implementasi Pengunaan Visual Effcet pada Video Intro Bank Sumsel Babel"** yang akan diangkat untuk judul dalam Penulisan Projek Akhir.

#### <span id="page-15-0"></span>**1.2 Rumusan Masalah**

Berdasarkan latar belakang masalah yang telah dijelaskan, maka penulis dapat merumuskan masalah yaitu menyediakan sarana pembuatan atau pengimplementasian dan menjabarkan pembentukan *design* intro untuk memberikan hasil yang bersifat praktis dalam sebuah video intro pada Bank Sumsel Babel.

## <span id="page-16-0"></span>**1.3 Tujuan**

Adapun tujuan dari penelitian ini adalah untuk mengimplementasikan *visual effect* pada intro video yang akan digunakan sebagai media pemasaran dalam tim *merketing* Bank Sumsel Babel agar mempermudah tim dalam proses pembuatan video di perusahaan. Yang penulis perhatikan adalah cara yang efisien dan praktis serta dengan durasi yang ideal diperlukan dalam pembuatan intro video. Karena di durasi inilah merupakan hal yang sangat vital, di durasi ini akan menarik *audience* untuk melihat isi dari konten yang akan ditampilkan.

# <span id="page-16-1"></span>**1.4 Manfaat**

Adapun manfaat yang dapat diperoleh dari pengajuan laporan sebagai salah satu bentuk kewajiban dalam pembuatan projek akhir ini adalah :

- 1. Manfaat untuk perusahaan khususnya pada tim *marketing* Bank Sumsel Babel Cabang Utama Kapten A.Rivai adalah dapat membantu dalam pemecahan masalah dan efisiensi waktu serta tenaga pada pembuatan Video Intro.
- 2. Manfaat yang didapat bagi peneliti dan pembaca adalah dapat mengetahui bagaimana proses pembuatan Video Intro yang baik dan sekaligus dapat mengimplementasikan sebuah *editing* video yang ter tata.
- 3. Sebagai media pengembangan *Visual Effect.*

#### <span id="page-17-0"></span>**1.5 Batasan Masalah**

Agar pembahasan Laporan Projek Akhir tidak keluar dari pokok pembahasan, maka penulis membatasi ruang lingkup dari permasalahan yang akan dibahas, yaitu:

- 1. *Editing* video menggunakan program aplikasi *Adobe After Effect* serta *Adobe Premiere Pro*
- 2. *Format* video ini dibuat dengan *resolusi High Quality* 1080 HD
- 3. Video intro animasi ini dibuat ditujukan kepada Bank Sumsel Babel Cabang Utama Kapten A.Rivai sebagai media promosi atau pengembangan.

#### <span id="page-17-2"></span><span id="page-17-1"></span>**1.6 Metodologi Penelitian**

#### **1.6.1 Lokasi Pengambilan Data**

Penyidikan dilakukan di Kantor Bank Sumsel Babel Cabang Utama di Jl. Kapten A. Rivai No.21, Sungai Pangeran. Kecamatan Ilir Timur I, Kota Palembang, Sumatera Selatan.

#### <span id="page-17-3"></span>**1.6.2 Metode Pengumpulan Data**

Penelitian ini dilakukan dengan mendatangi langsung Bank Sumsel Babel Cabang Utama Kapten A.Rivai dengan pengambilan data observasi dan wawancara.

- a) Observasi, melakukan pengamatan lansung terhadap permasalahan yang ada di Bank Sumsel Babel Cabang Utama Kapten A.Rivai.
- b) Wawancara, dengan cara mengumpulkan data melalui tanya jawab kepada pada Pimpinan maupun Pegawai perusahaan agar mengetahui data dan informasi-informasi dari Bank Sumsel Babel

# **DAFTAR PUSTAKA**

<span id="page-18-0"></span>Bank Sumsel Babel. (2013). Sejarah, Visi, Dan Misi Perusahaan, Struktur Organisasi.Banksumselbabel.Com.

https://banksumselbabel.com/TentangKami

Ibey. (2011). Menyambut Pagi Matahari Baru.

Kristanto, D. D., & Angelina, K. (2013). Desain Visual Effect pada Film Animasi Little Kites Story. Ultimart: Jurnal Komunikasi Visual, 6(1), 1–9.

Mulyadi, D. (2015). Studi Kebijakan Publik dan Pelayanan Publik. Alfabeta.

- Munir. (2020). Multimedia Konsep & Aplikasi Dalam Pendidikan. Antimicrobial Agents and Chemotherapy, 58(12), 103–110.
- Pemerintah RI. (1962). Undang-undang No. 13 Tahun 1962 Tentang Ketentuan-Ketentuan Pokok Bank Pembangunan Daerah. Pemerintah RI.
- Pemerintah RI. (1992). Undang-undang No. 7 Tahun 1992 Tentang Perbankan. Pemerintah RI.
- Prawira, M. (2018). Pengertian Storyboard: Fungsi, Manfaat, Tujuan, dan Cara Membuatnya.Maxmanroe.Com. https://www.maxmanroe.com/vid/umum/pengertianstoryboard.html#penger

tian\_storyboard\_menurut\_para\_ahli

- Risan, M., Nasir, M., & Mursyidah, M. (2018). Pembuatan Film Dokumenter " Aku Bangga Menjadi Mahasiswa " Menggunakan Visual Effect. Jurnal Teknologi Rekayasa Informasi Dan Komputer, 1(2), 1–6.
- Rusman, K., Kurniawan, D., & Riyana, C. (2013). Pembelajaran Berbasis Teknologi Informasi dan Komunikasi. PT Raja Grafindo.
- Setiono, M. A., & Riwinoto, R. (2015). Analisa Pengaruh Visual Efek Terhadap Minat Responden Film Pendek Eyes For Eyes Pada Bagian Pengenalan Cerita (Part 1) Dengan Metode Skala Likert. Jurnal Komputer Terapan, 1(2), 29–36.
- Vaughan, T. (2008). Multimedia Making it Work (7th ed.). McGraw-Hill.
- Wikipedia. (2020). Adobe Premiere Pro Program Pengolah Video Pilihan Bagi Kalangan Profesional, Terutama Yang Suka Bereksperimen. Id.Wikipedia.Org. https://id.wikipedia.org/wiki/Adobe\_Premiere\_Pro
- Wikipedia. (2021). Adobe After Effect Adalah Produk Perangkat Lunak Yang Dikembangkan Oleh Adobe. Id.Wikipedia.Org. https://id.wikipedia.org/wiki/Adobe\_After\_Effects
- Wikipedia. (2022). Audacity Merupakan Aplikasi Editor Audio Digital. Id.Wikipedia.Org. https://id.wikipedia.org/wiki/Audacity
- Zainiyati, H. S. (2017). Pengembangan Media Pembelajaran Berbasis ICT (Konsep dan Aplikasi pada Pembelajaran Pendidikan Agama Islam). Kencana.